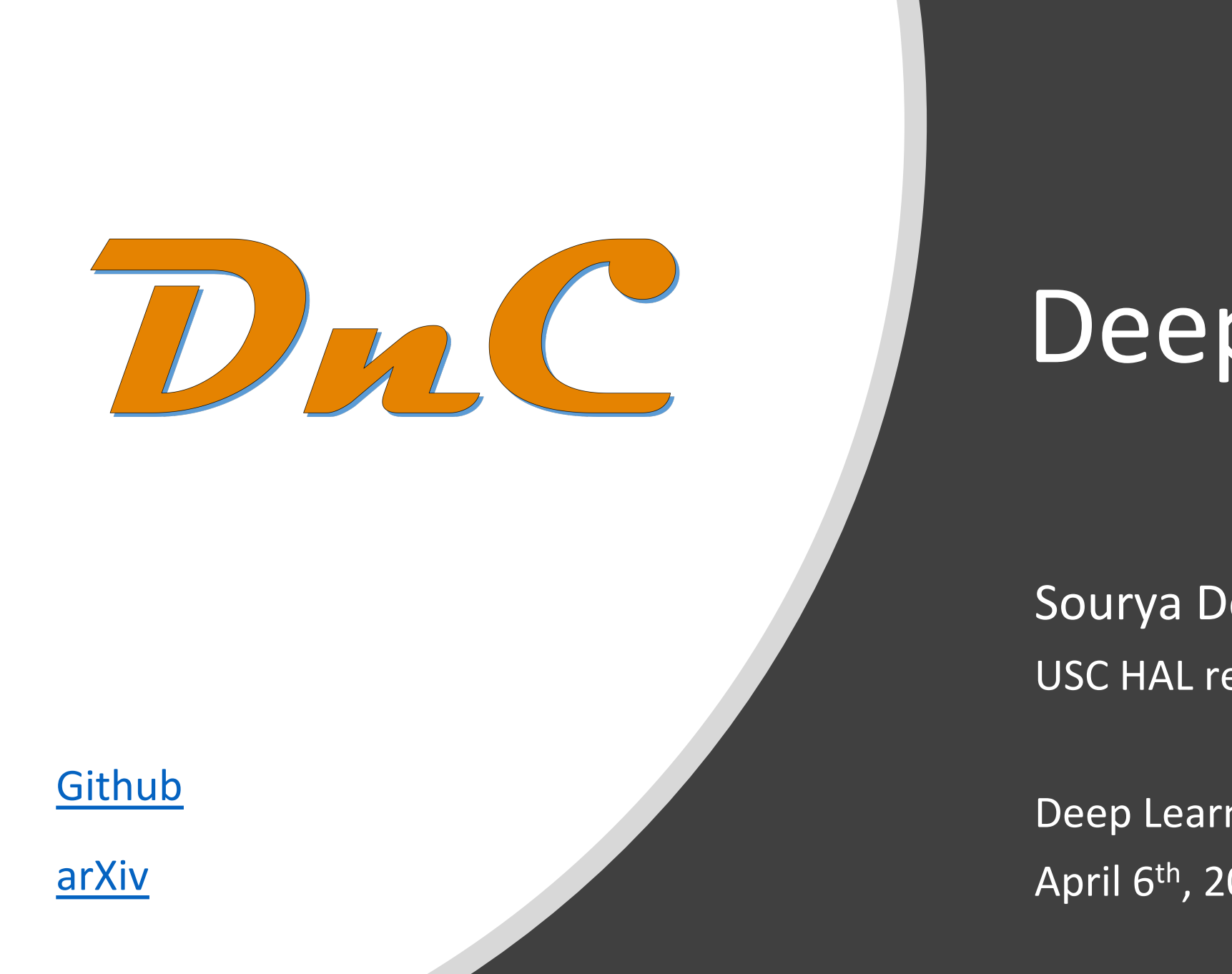

## **Outline**

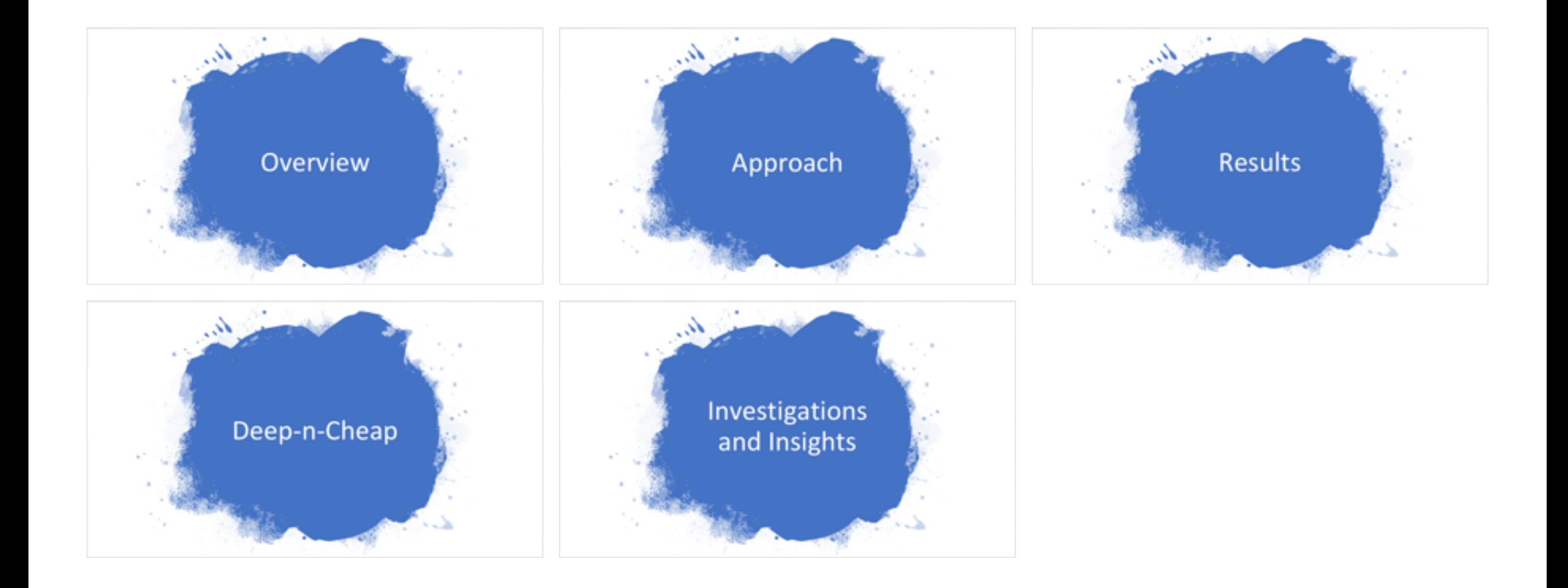

# Overview

## Motivation

- Deep neural networks have a lot of **hyperparameters**
	- How many layers?
	- How many neurons?
	- Learning rate
	- Batch size
	- and more…
- Our understanding of NNs is at best vague, at worst, zero!
- NNs take **a lot** of time to train. Time = Money!

*Architecture*

*Training*

*Hyperparameters*

*Hyperparameters*

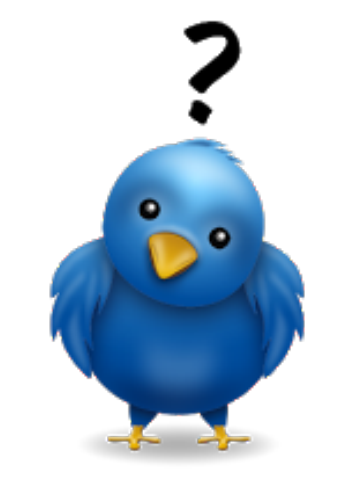

## AutoML (Automated Machine Learning)

- Software frameworks that play the role of the designer
- Given a problem, **search** for NN models

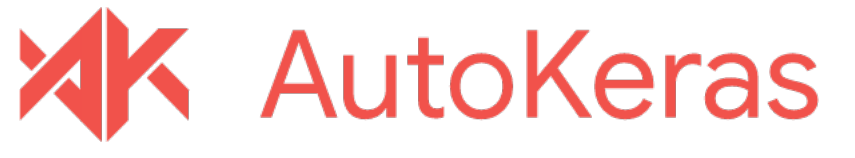

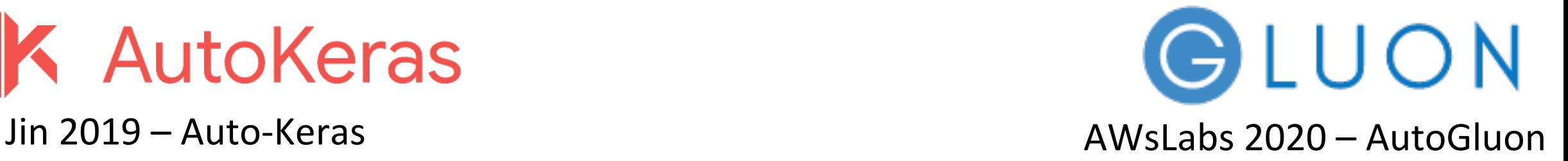

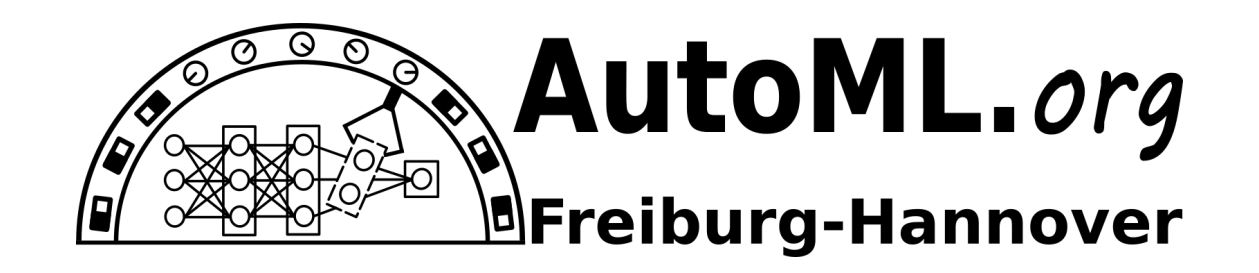

Mendoza 2018 – Auto-PyTorch

## Our Work

# Dr.C Deep-n-Cheap

Low Complexity AutoML framework

*Reduce training complexity*

*Target custom datasets and user requirements* 

*Supports CNNs and MLPs*

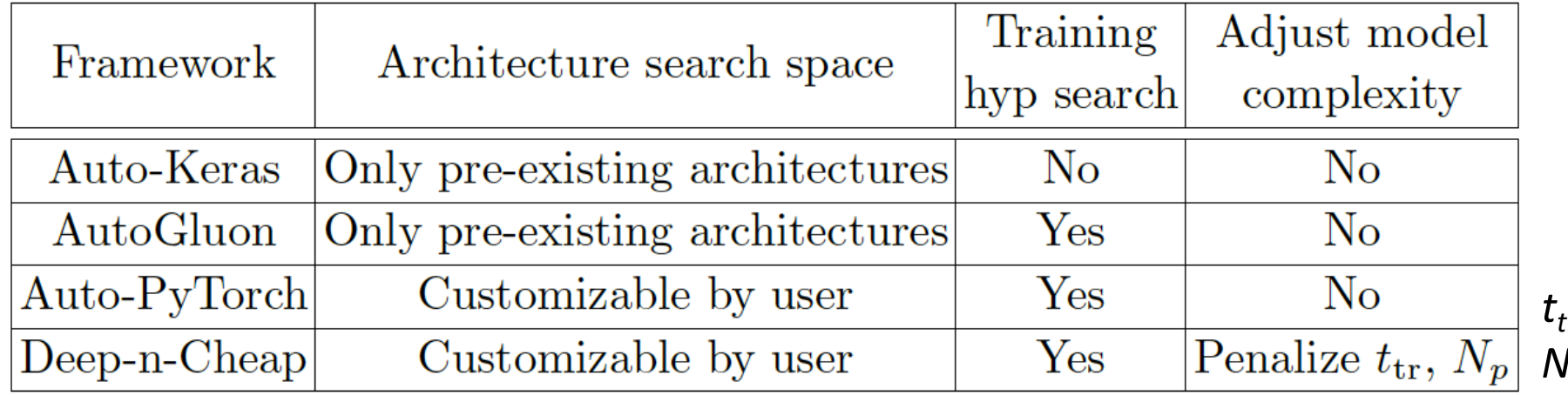

*ttr = Training time / epoch Np = # Trainable parameters*

# Approach

## Search Objective

*Optimize performance and complexity*

Modified loss function:  $f(NN)$  Config  $\mathbf{x}$  ) = log( $f_p + w_c * f_c$ )

Example config *x*:  $[$ #layers, #channels] =  $[3, (29, 40, 77)]$ 

 $f_p$  = 1 - (Best Validation Accuracy)  $f_c$  = Normalized  $t_{tr}$  or N<sub>p</sub>  $= t_{tr}$ (config) /  $t_{tr}$ (baseline)

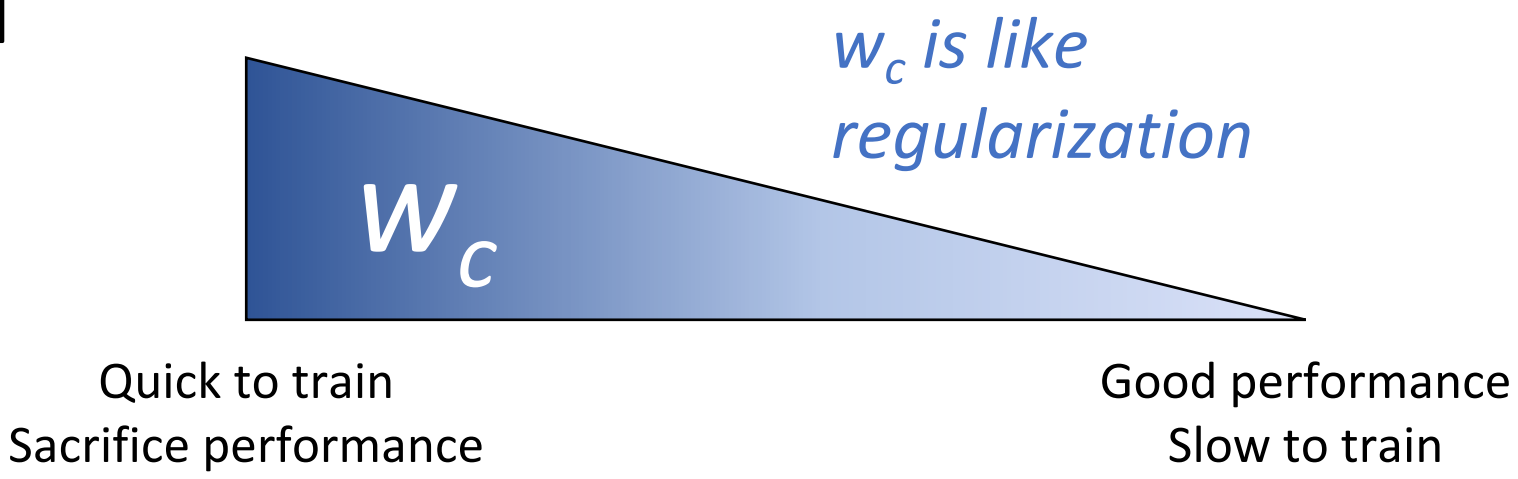

Slow search process

## Three-stage search process

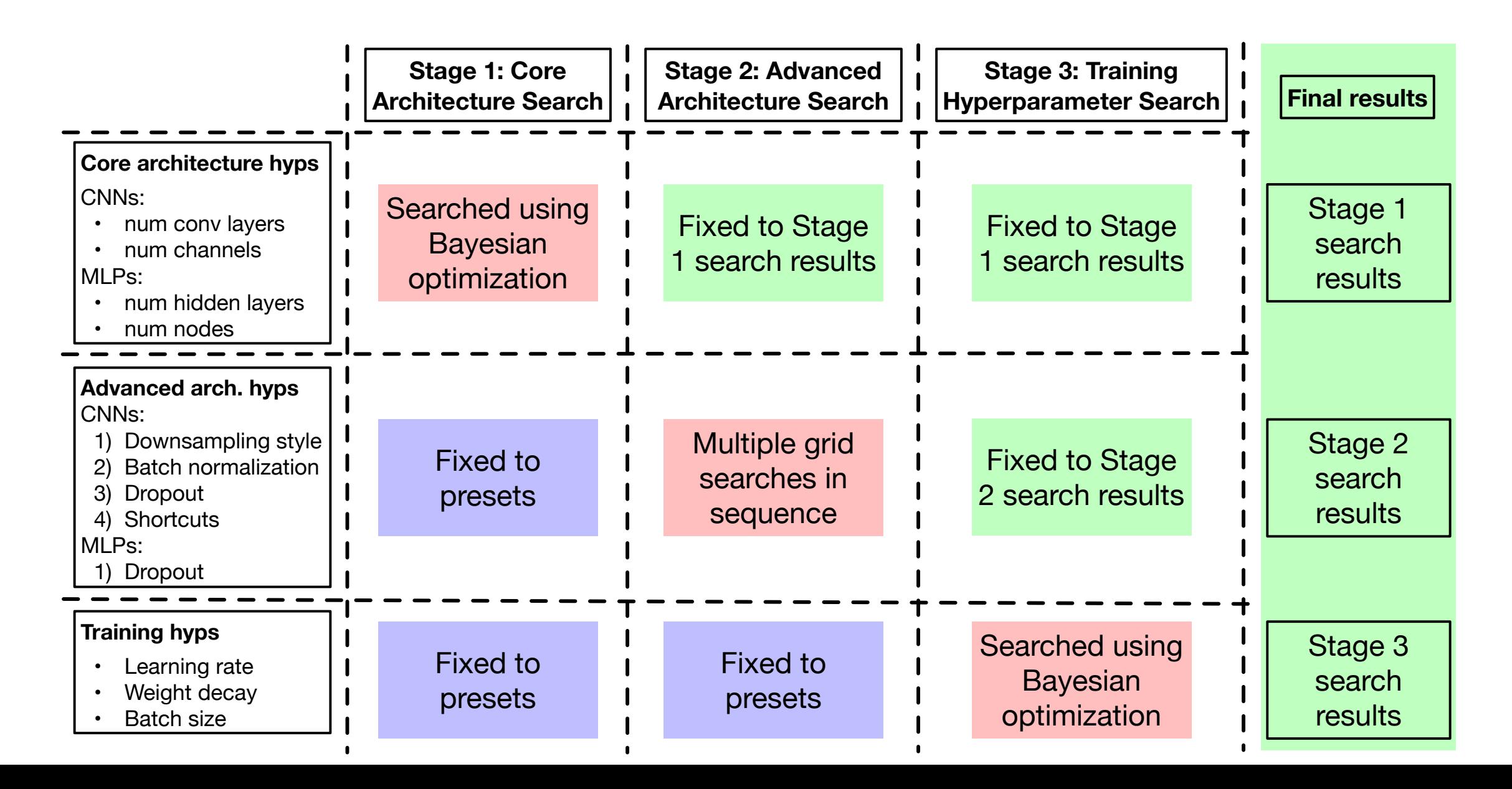

## Examples of Stage 2

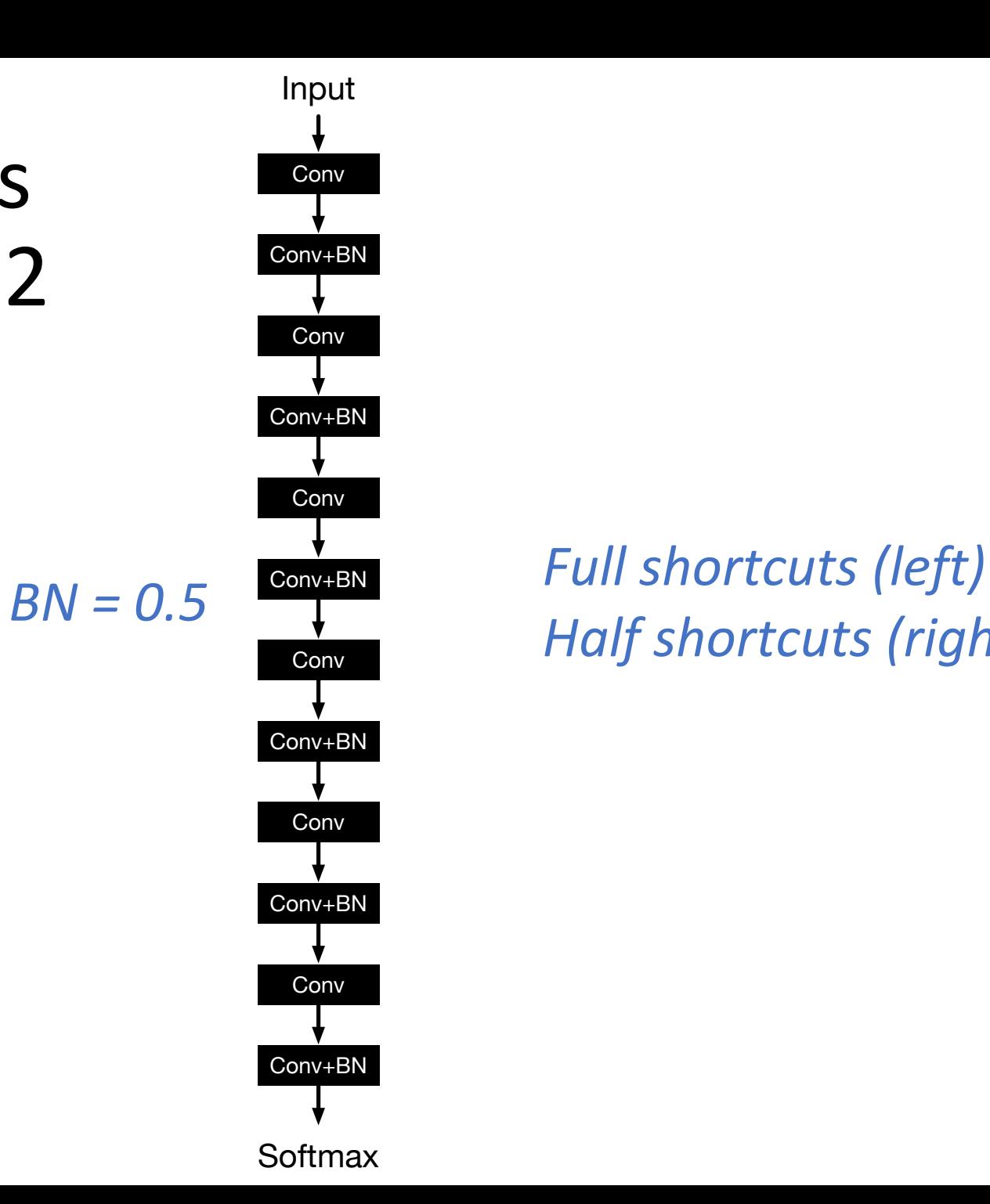

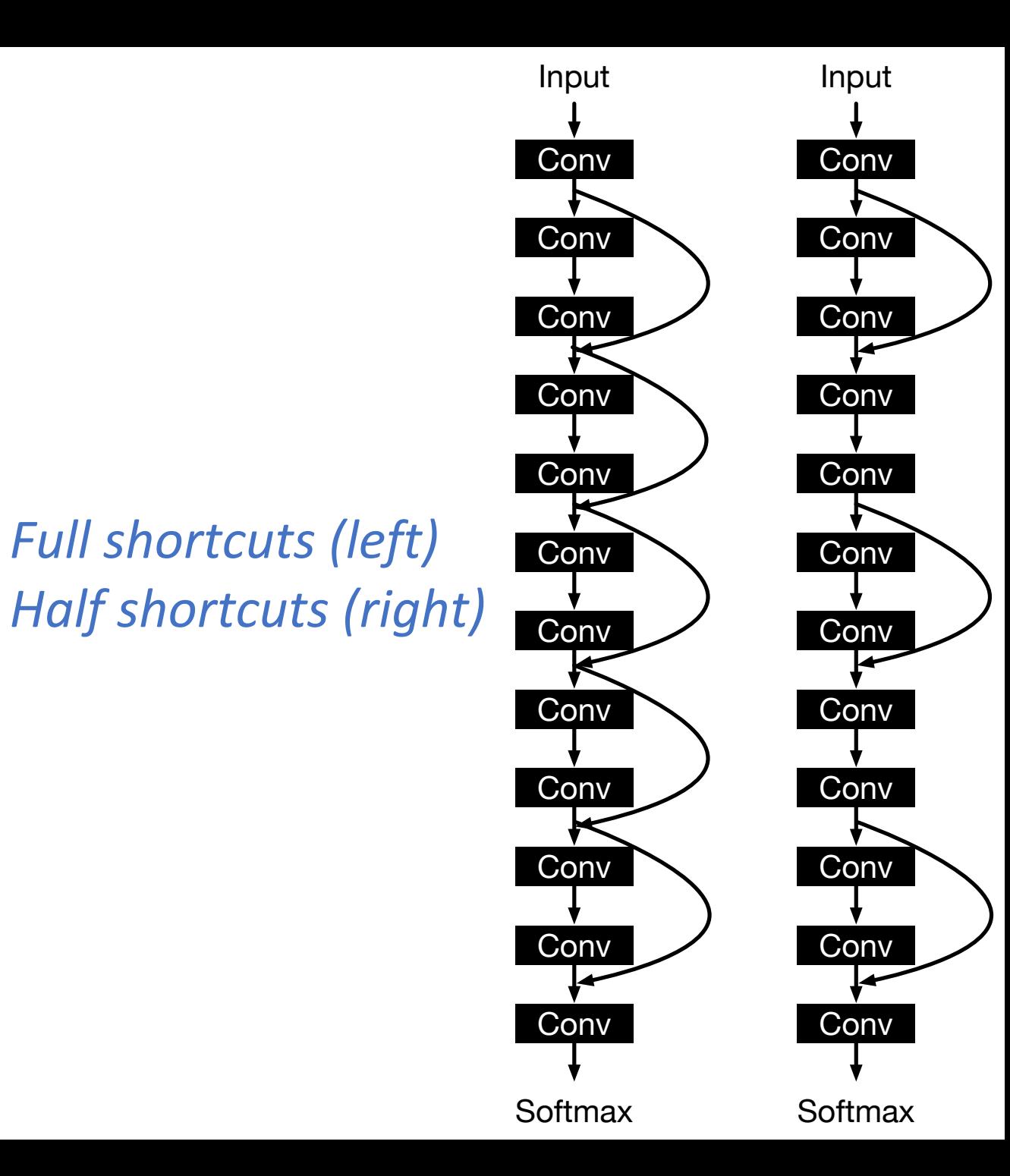

## Bayesian Optimization Workflow

- *Sample* some initial data  $X_{1:n1}$  and find  $f(X_{1:n1})$
- Form prior to approximate f. This is a *Gaussian process* with  $\mu_{n1x1}$ ,  $\Sigma_{n1xn1}$
- Repeat for n2 steps:
	- Sample new points **X'**<sub>1:n3</sub>
	- Find *expected improvement* EI(x') for each new point and choose  $x_{n1+1}$  = argmax EI(x')
	- Form *posterior* to approximate f :
		- Augment  $X_{1:n1}$  to  $X_{1:n1+1}$
		- Find  $f(\mathbf{x}_{n+1})$
		- Augment  $\mu_{n1x1}$  to  $\mu_{(n1+1)x1}$ ,  $\Sigma_{n1xn1}$  to  $\Sigma_{(n1+1)x(n1+1)}$
	- Finally, return best f and corresponding best **x**

*Total configs explored: n1 + n2\*n3 Total configs trained: n1 + n2*

## Gaussian process (GP)

*A collection of random variables such that any subset of them forms a multidimensional Gaussian random vector*

$$
f\left(\boldsymbol{X}_{1:n}\right) \sim \mathcal{N}\left(\boldsymbol{\mu}, \sum_{n \times 1} \boldsymbol{n} \times \boldsymbol{n}\right)
$$

 $\mu =$  $\sqrt{2}$  $\overline{1}$ 4  $\mu\left(\boldsymbol{x}_{1}\right)$ . . .  $\mu\left(\boldsymbol{x}_n\right)$  $\overline{1}$  $\mathbf{r}$  $\overline{\phantom{a}}$ 

$$
\boldsymbol{\Sigma} = \begin{bmatrix} \sigma\left(\boldsymbol{x}_1, \boldsymbol{x}_1\right) & \cdots & \sigma\left(\boldsymbol{x}_1, \boldsymbol{x}_n\right) \\ \vdots & \ddots & \vdots \\ \sigma\left(\boldsymbol{x}_n, \boldsymbol{x}_1\right) & \cdots & \sigma\left(\boldsymbol{x}_n, \boldsymbol{x}_n\right) \end{bmatrix}
$$

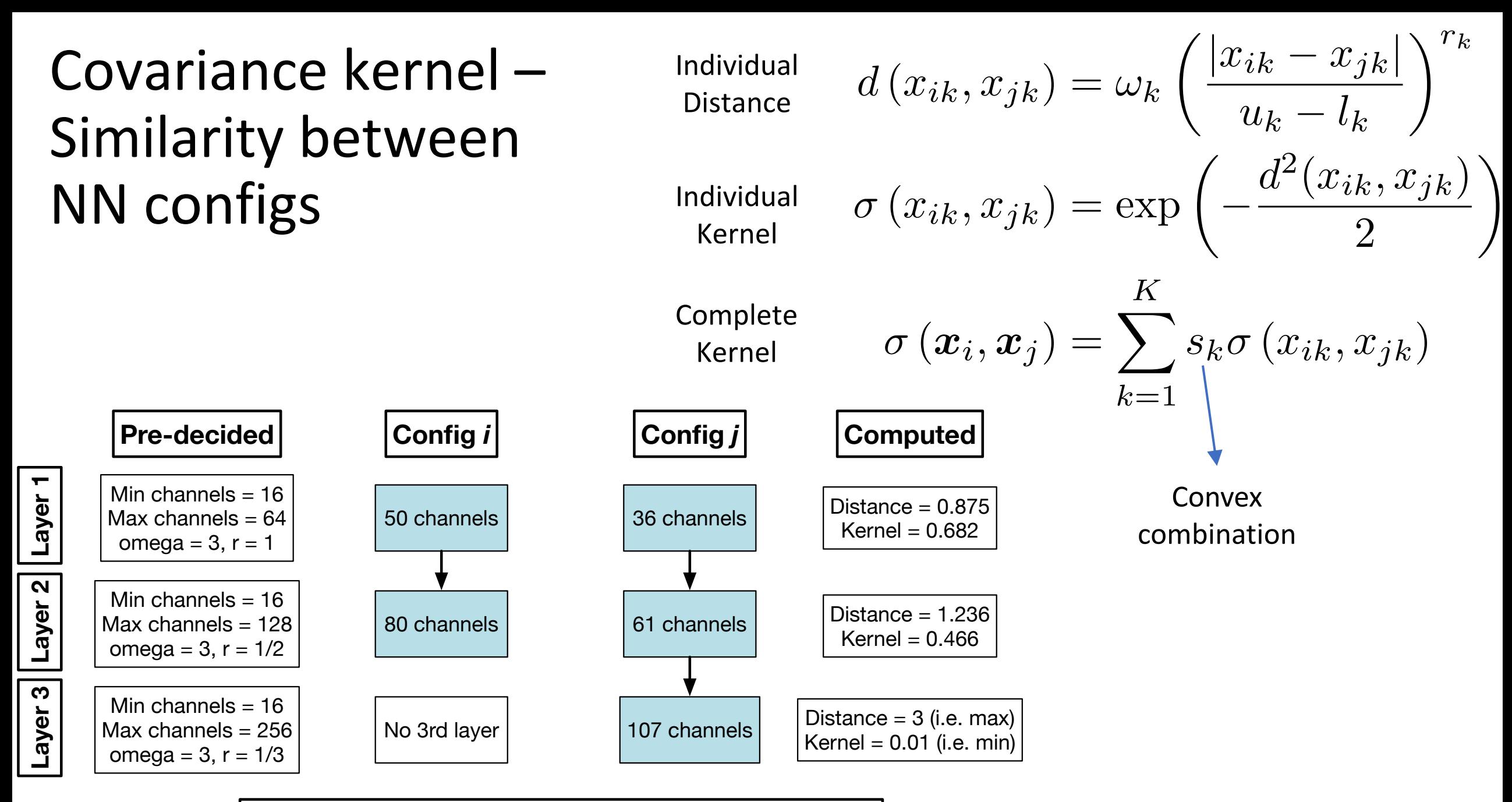

Assuming all {s} are equal, **final kernel value = 0.386**

## Expected Improvement (EI)

- Let f\* be the minimum of all observed values so far
- *How much can a new point x' improve:*
	- If  $f(x') > f^*$ ,  $Imp(x') = 0$
	- Else,  $Imp(x') = f^* f(x')$
- $EI(x') = Expectation [max(f^* f(x'), 0)]$

$$
EI(\boldsymbol{x}) = (f^* - \mu)P\left(\frac{f^* - \mu}{\sigma}\right) + \sigma p\left(\frac{f^* - \mu}{\sigma}\right)
$$

Standard normal cdf =  $P$ , pdf =  $p$ 

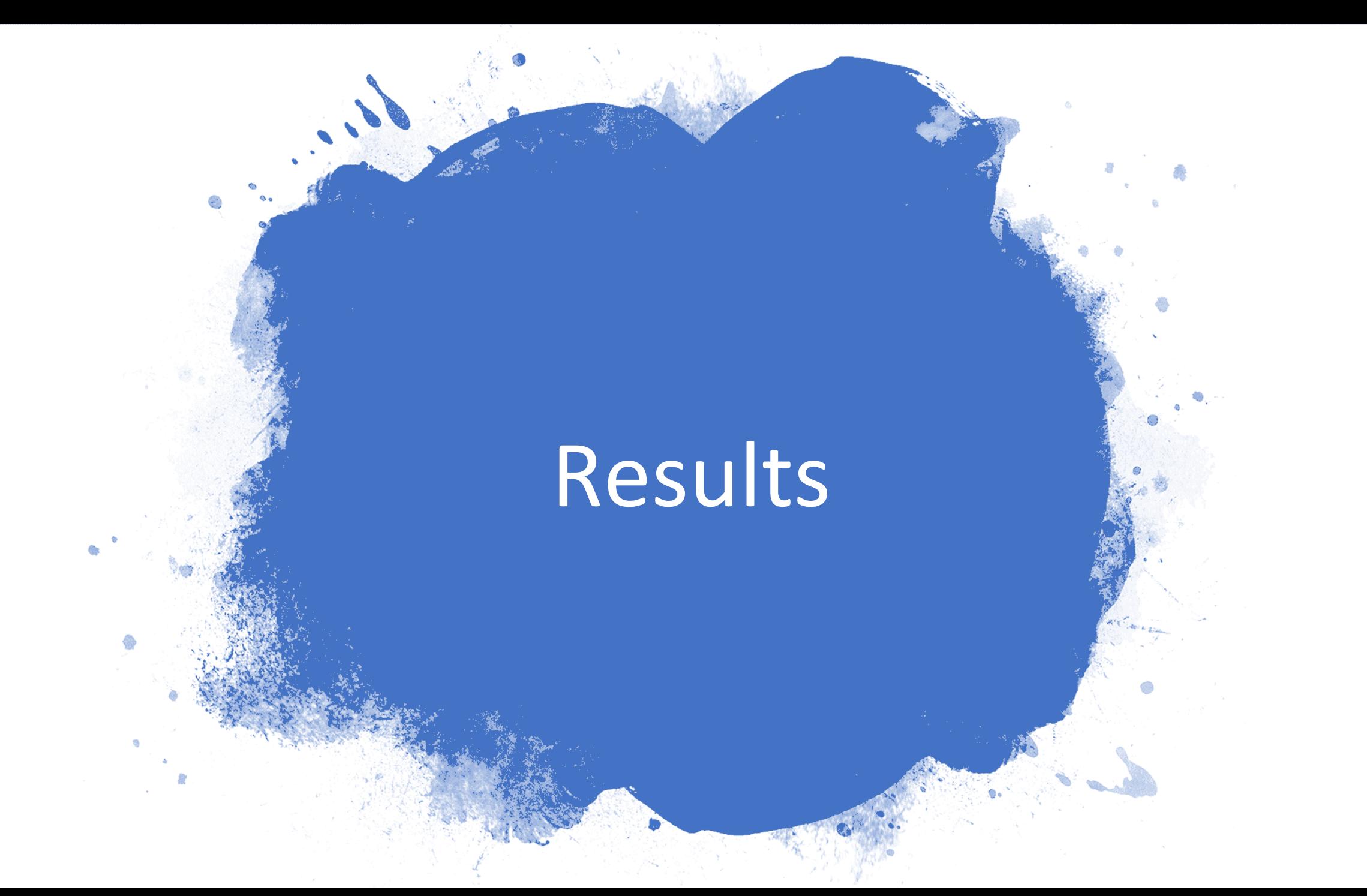

## Data loader and augmentation considerations

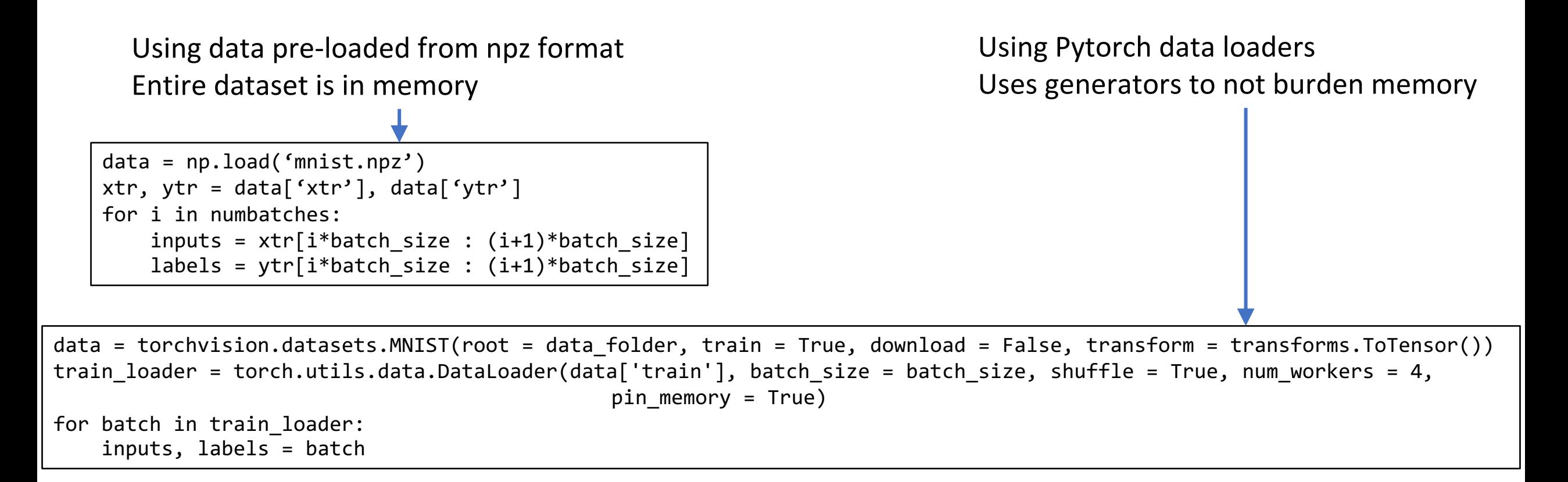

#### *npz is faster, data loaders are more versatile*

## CNN Results

*Complexity Penalty = Training time / epoch*

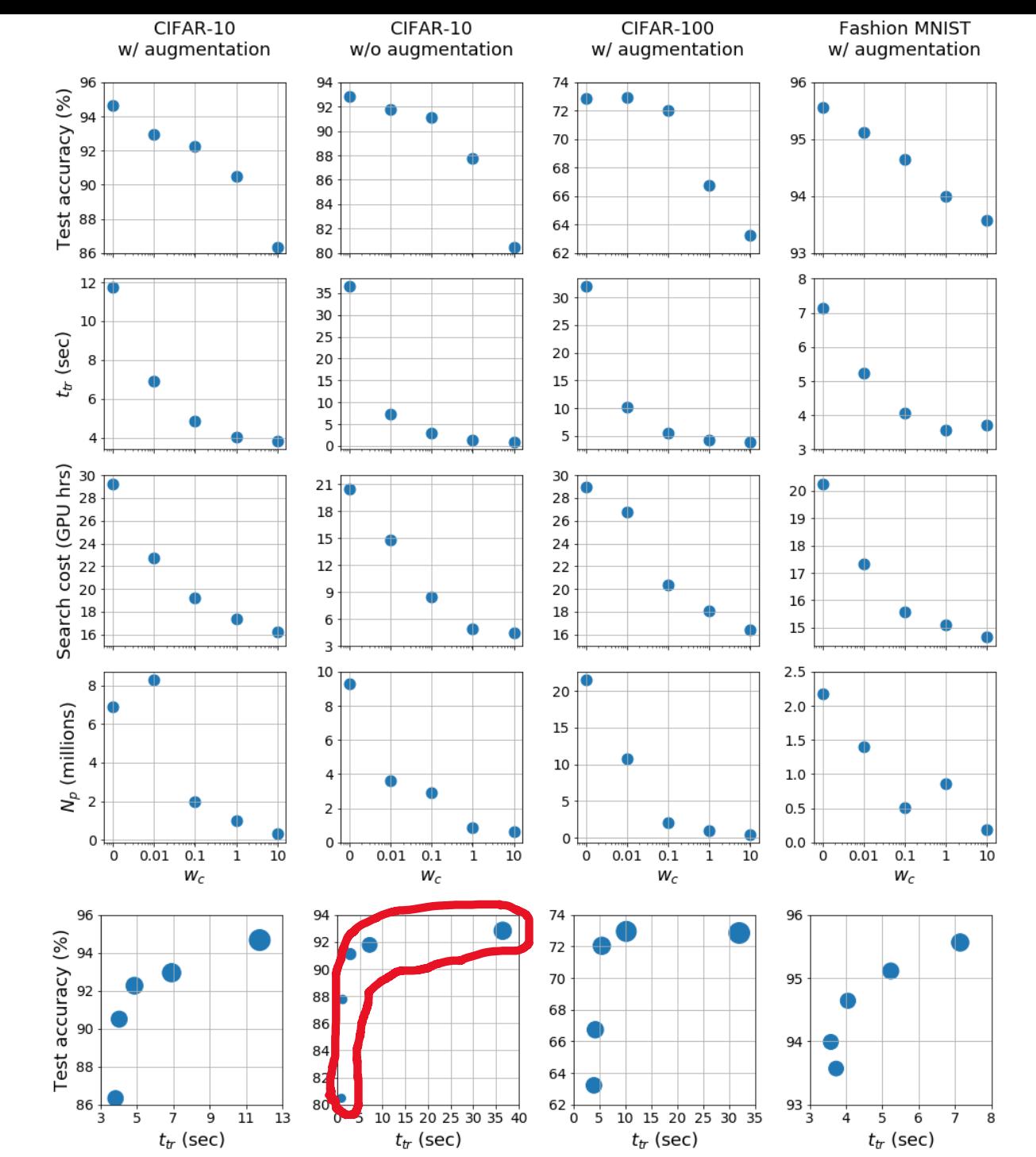

We are not penalizing this, but it's correlated

*Performance complexity tradeoff*

17

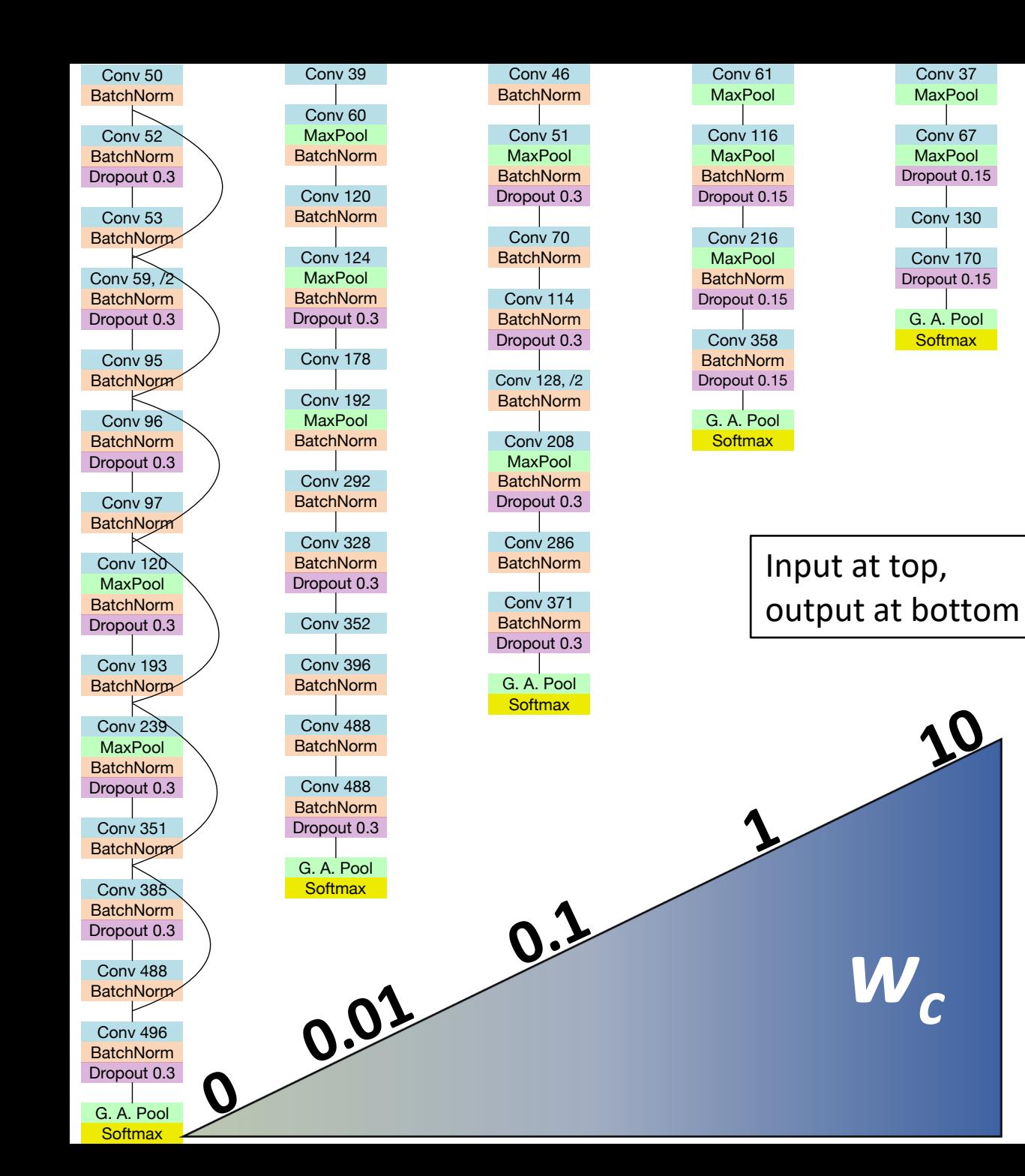

## CIFAR-10 w/ aug

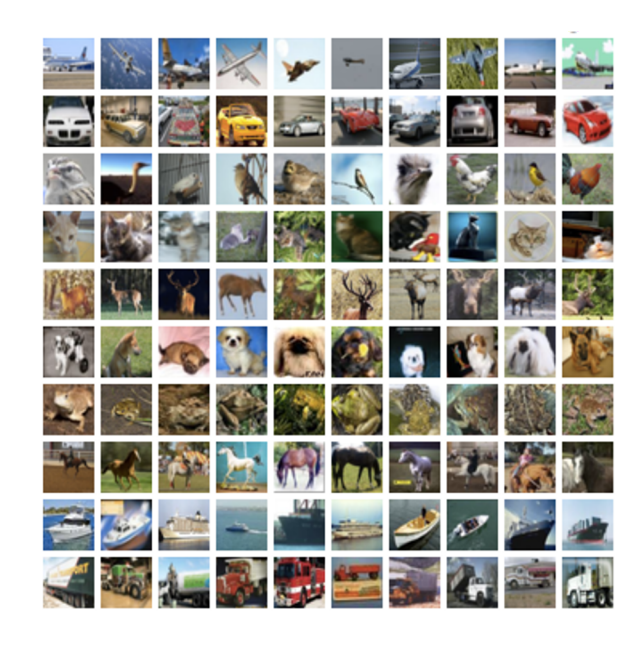

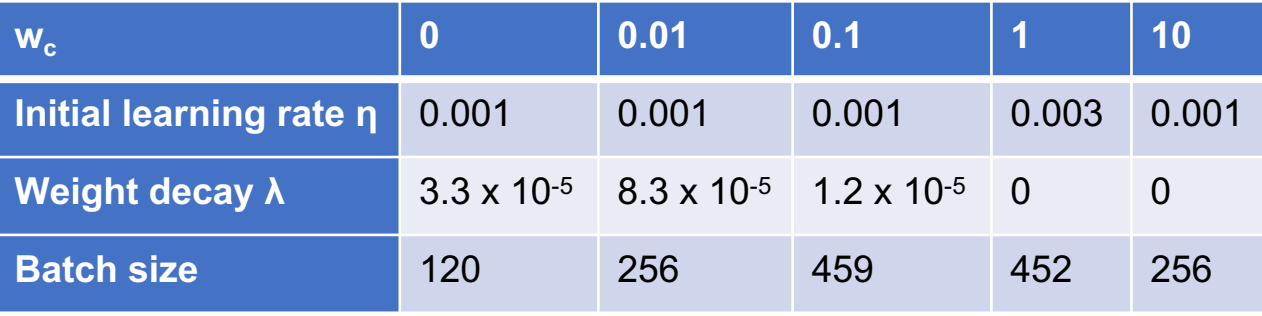

*λ strictly correlated with*  $N_p$ 

## MLP Results

*Pink dots: Complexity Penalty = Training time / epoch*

*Black crosses: Complexity Penalty = # Trainable Params*

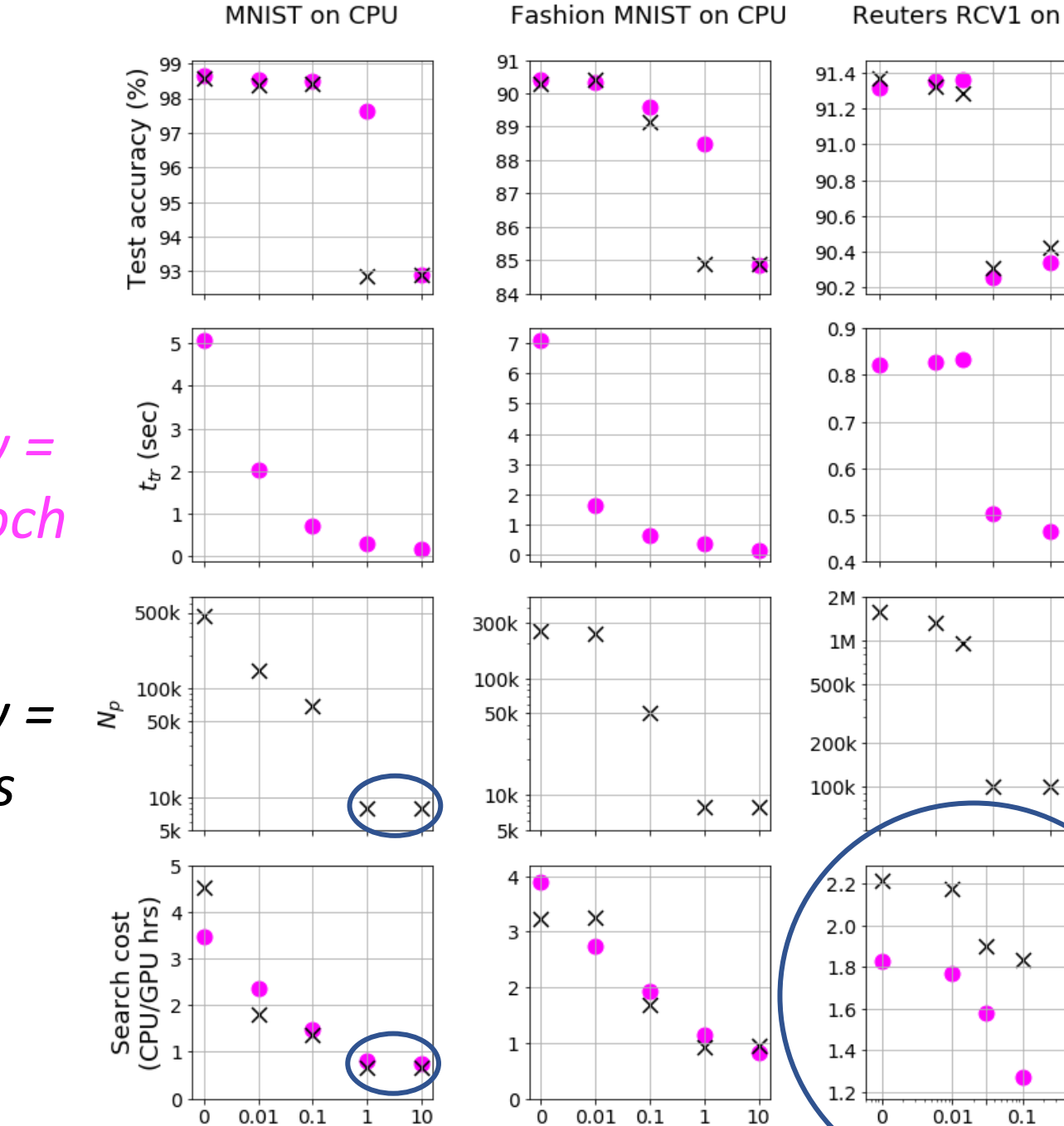

 $W_C$ 

 $W_C$ 

19

 $0.03$ 

 $W_c$ 

X

# Deep-n-Cheap

#### https://github.com/souryadey/deep-n-cheap/b

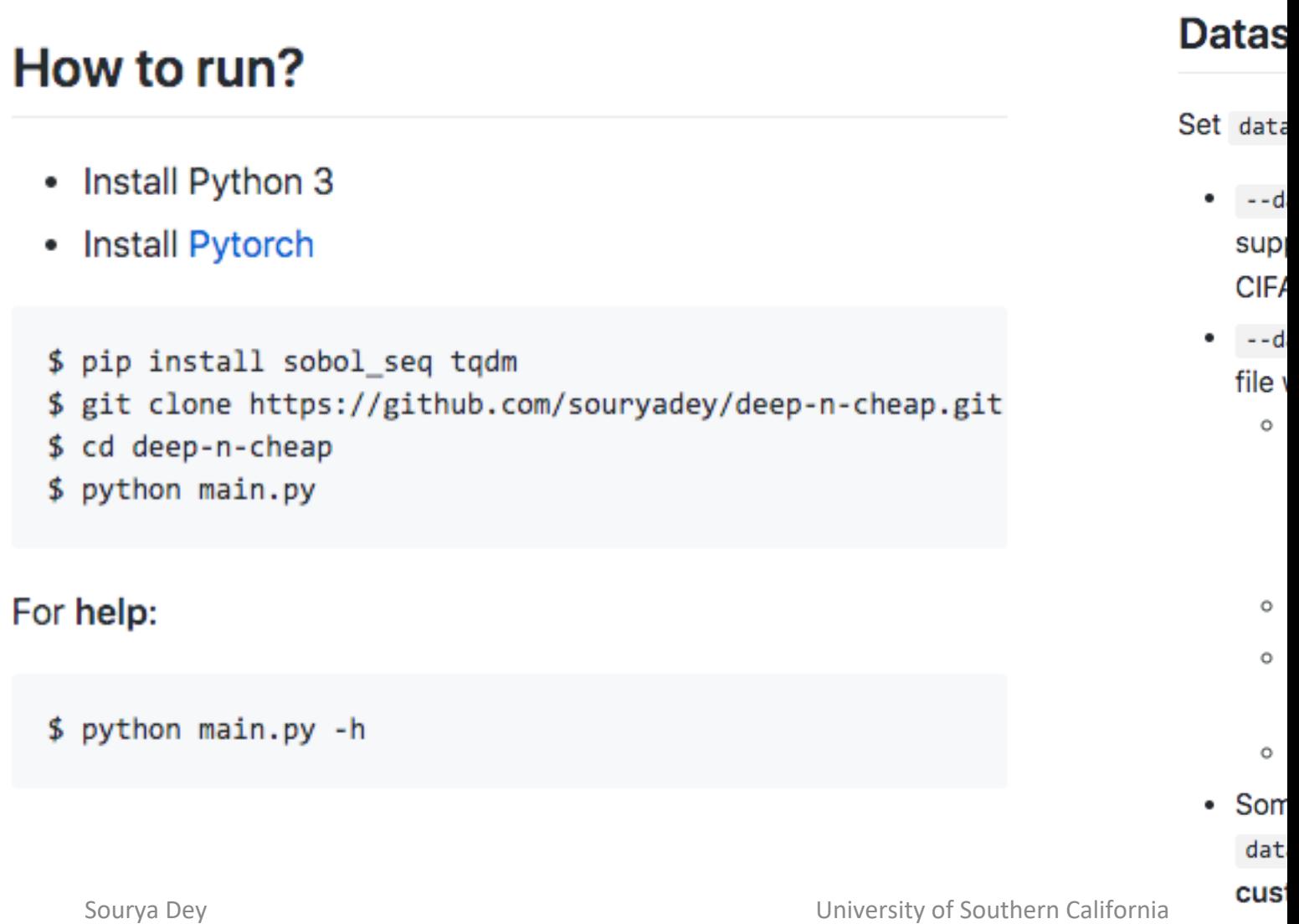

## Comparison (CNNs on CIFAR-10)

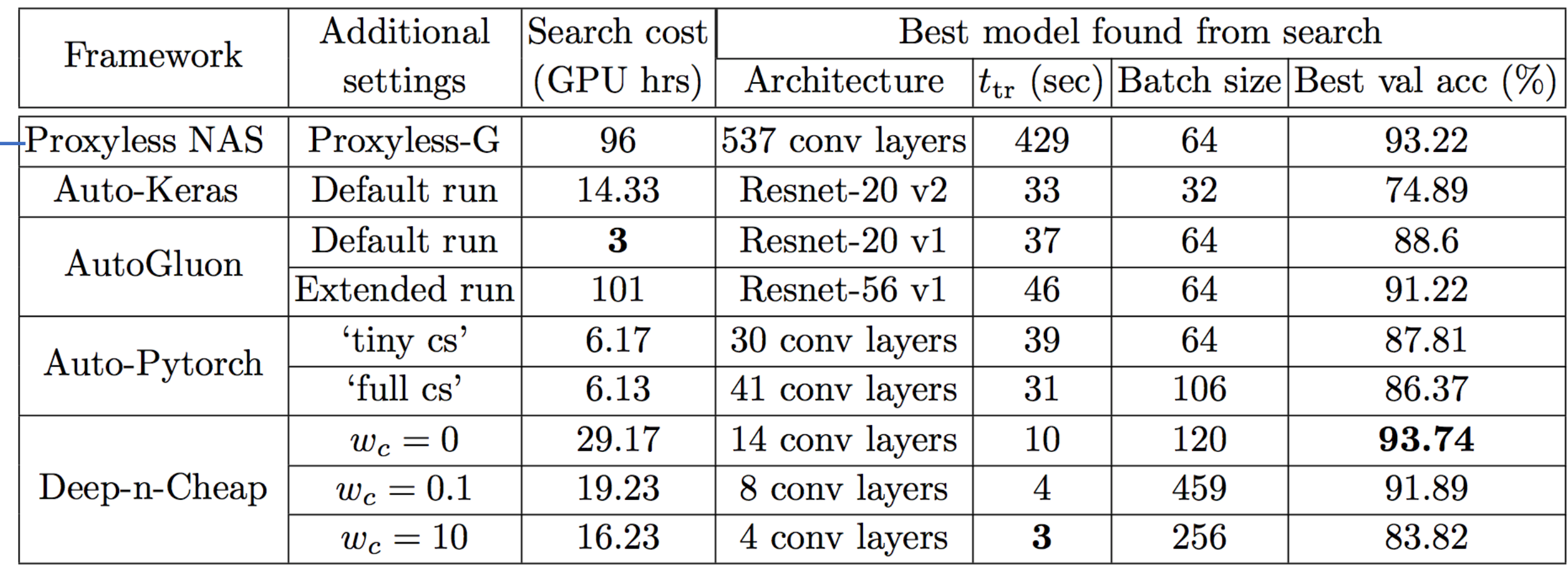

Penalize inference complexity, not training Auto Keras and Gluon don't support getting final model out, so we compared on best val acc found during search instead of final test acc

22

## Comparison (MLPs)

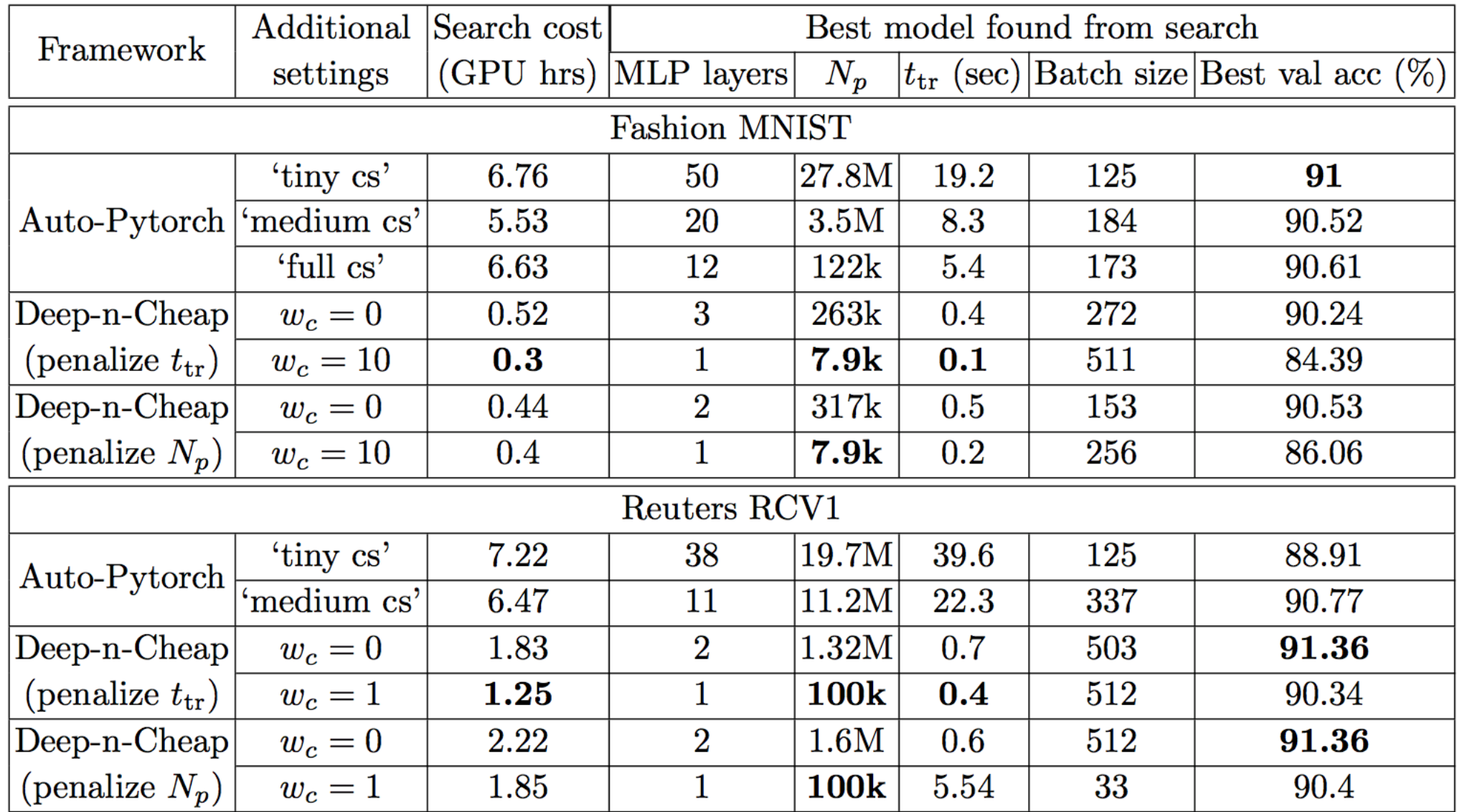

23

## Takeaway

### *We may not need very deep networks!*

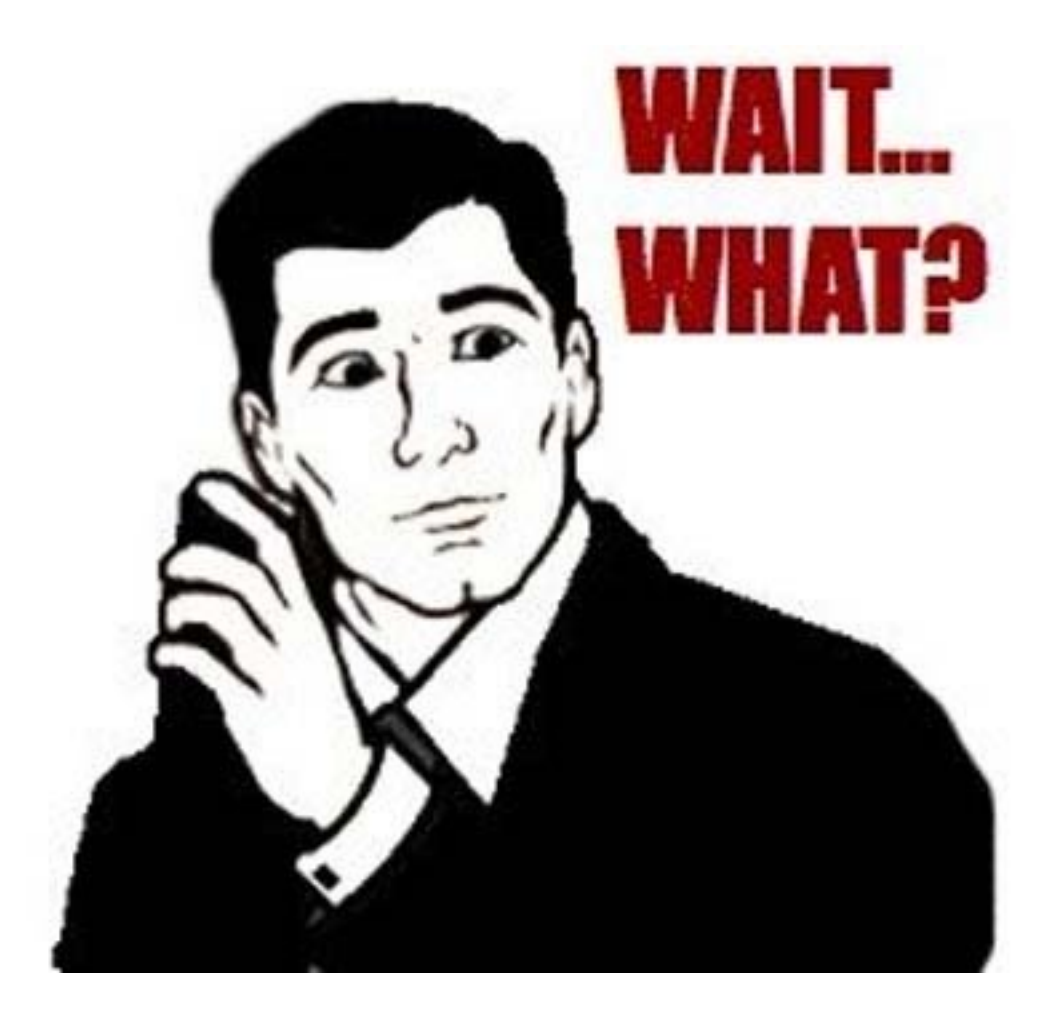

## Investigations and Insights

## Search transfer

Can a NN architecture found after stages 1 and 2 on dataset A be applied to dataset B after running Stage 3 training hyperparameter search?

How does it compare to native search on dataset B?

*Can architectures generalize?*

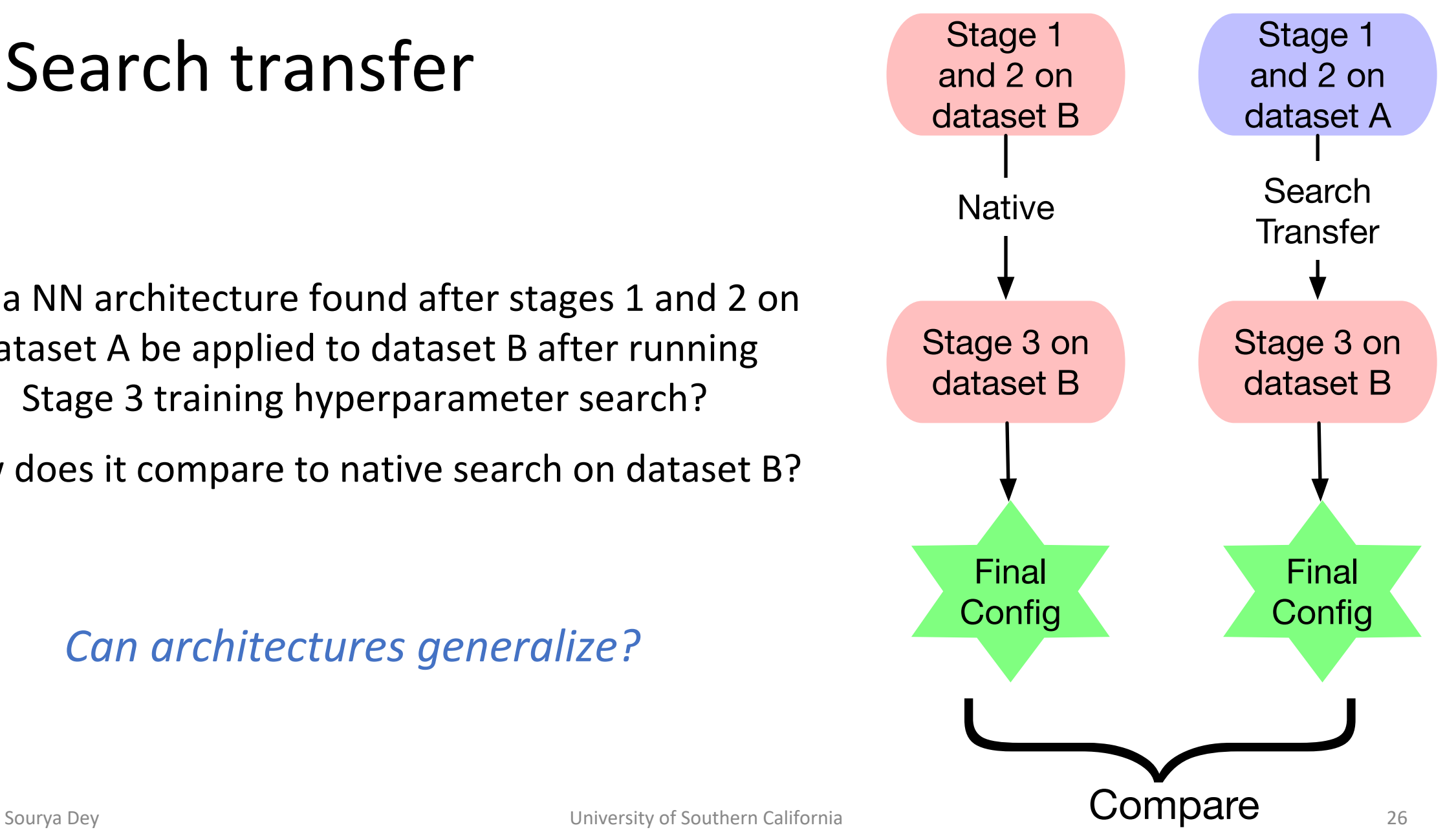

## Search transfer results

*Transferring from CIFAR outperforms native FMNIST (probably due to more params)*

*Training times mostly the same*

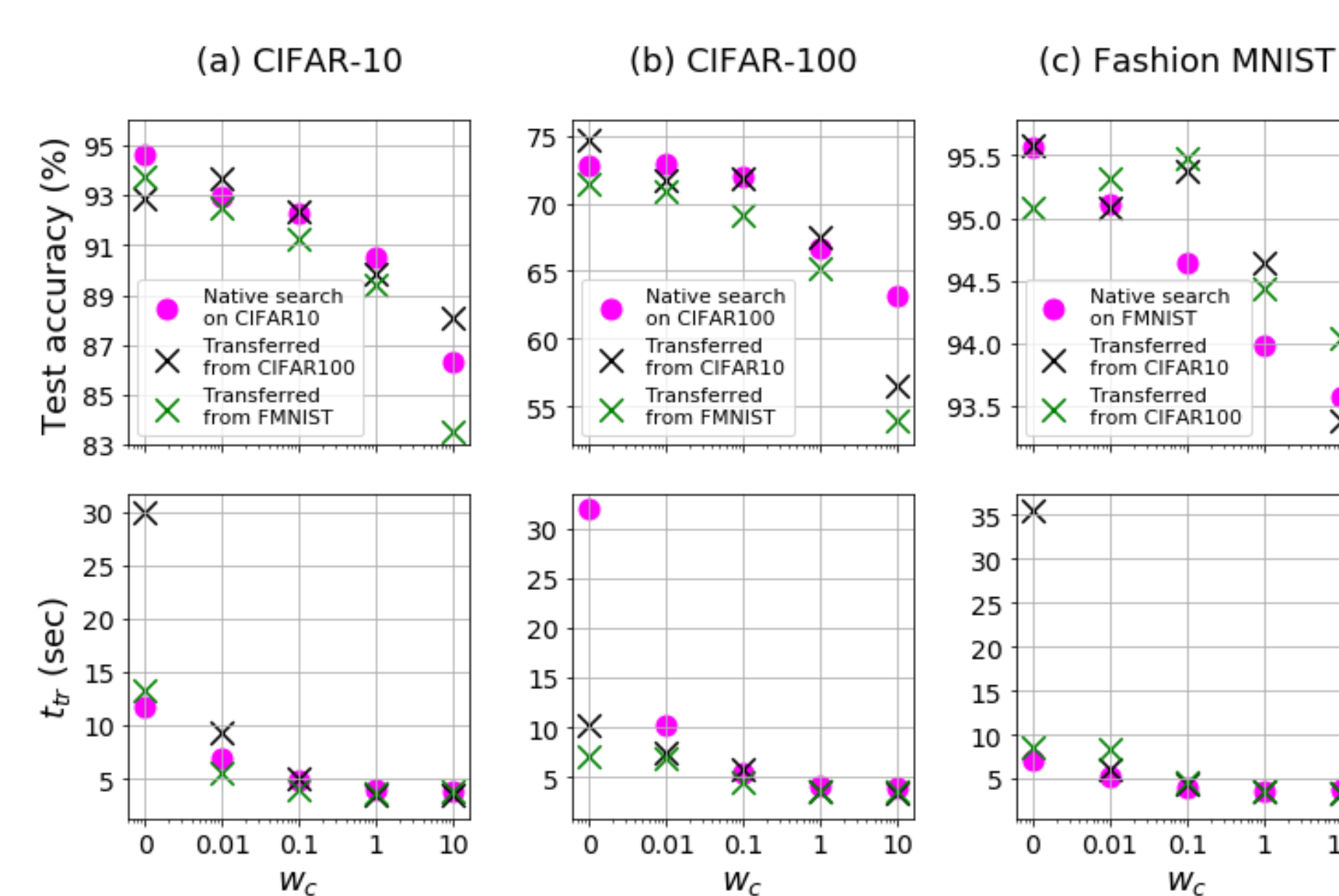

10

1

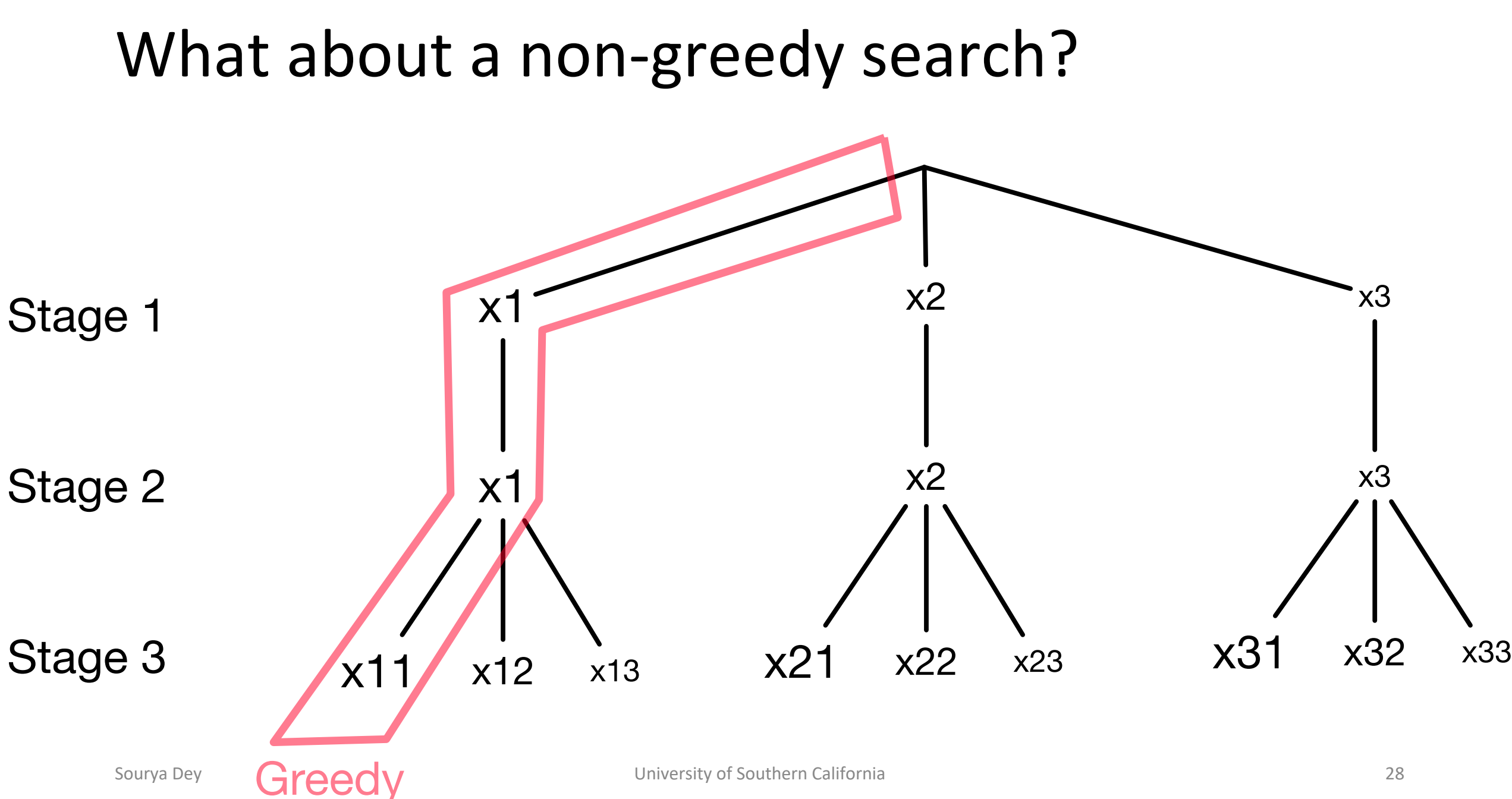

 $-0.04$ 

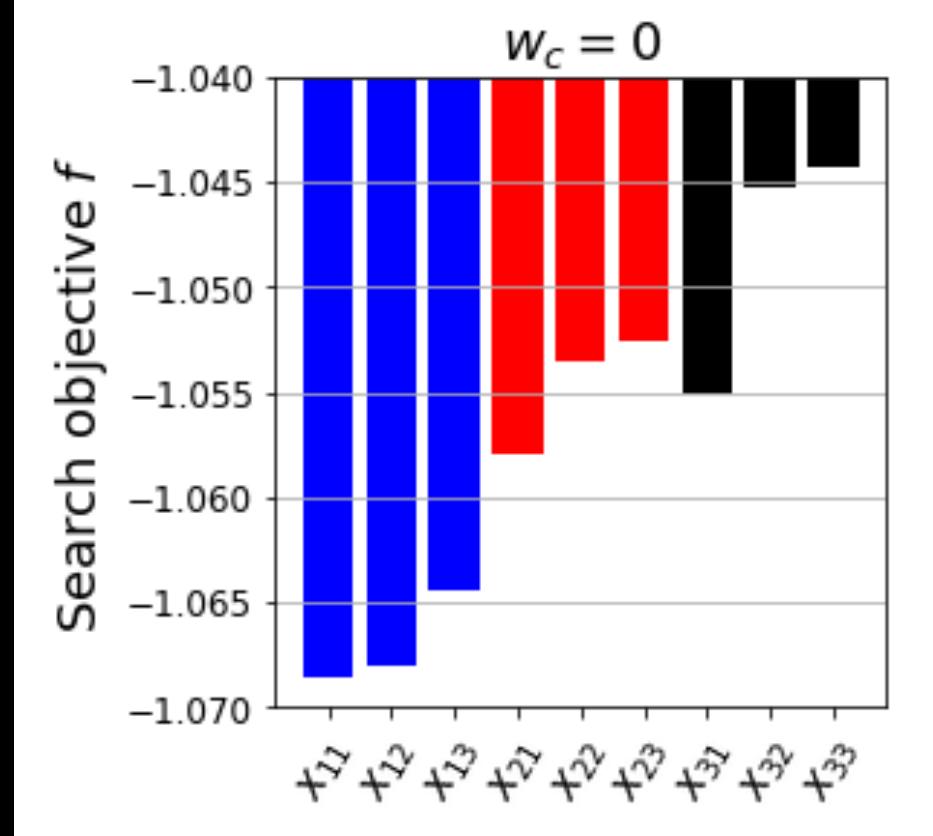

Justifying our greed

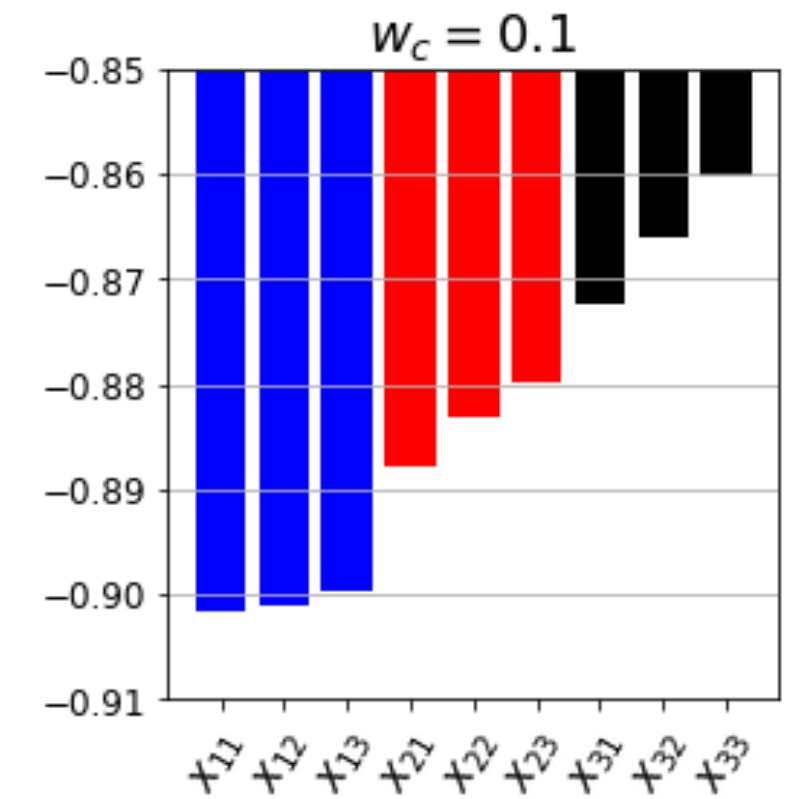

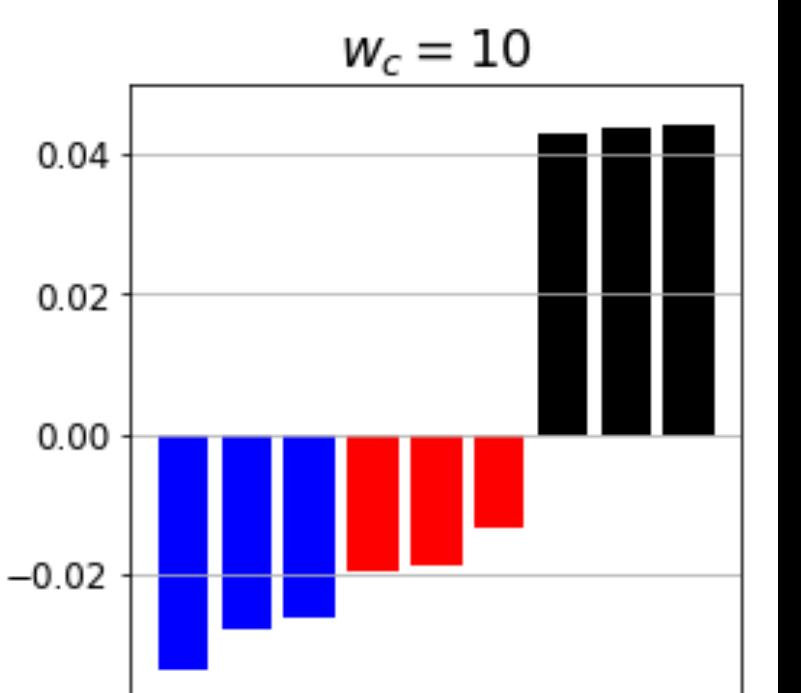

たんなななななをなな

## Choosing initial points in Bayesian optimization

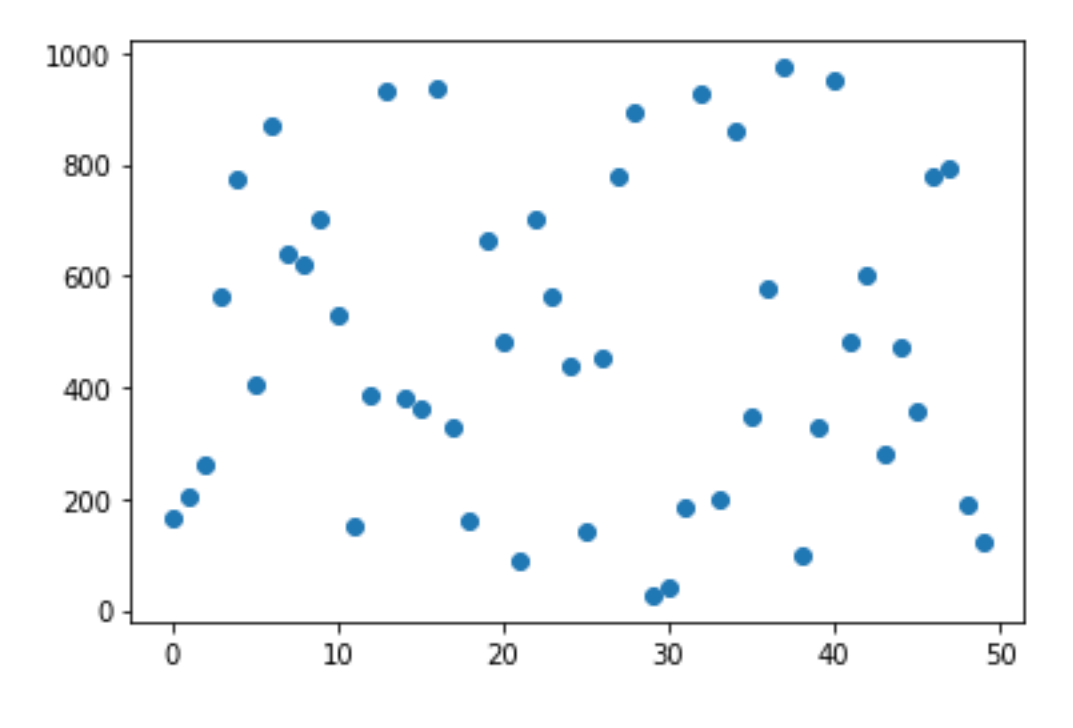

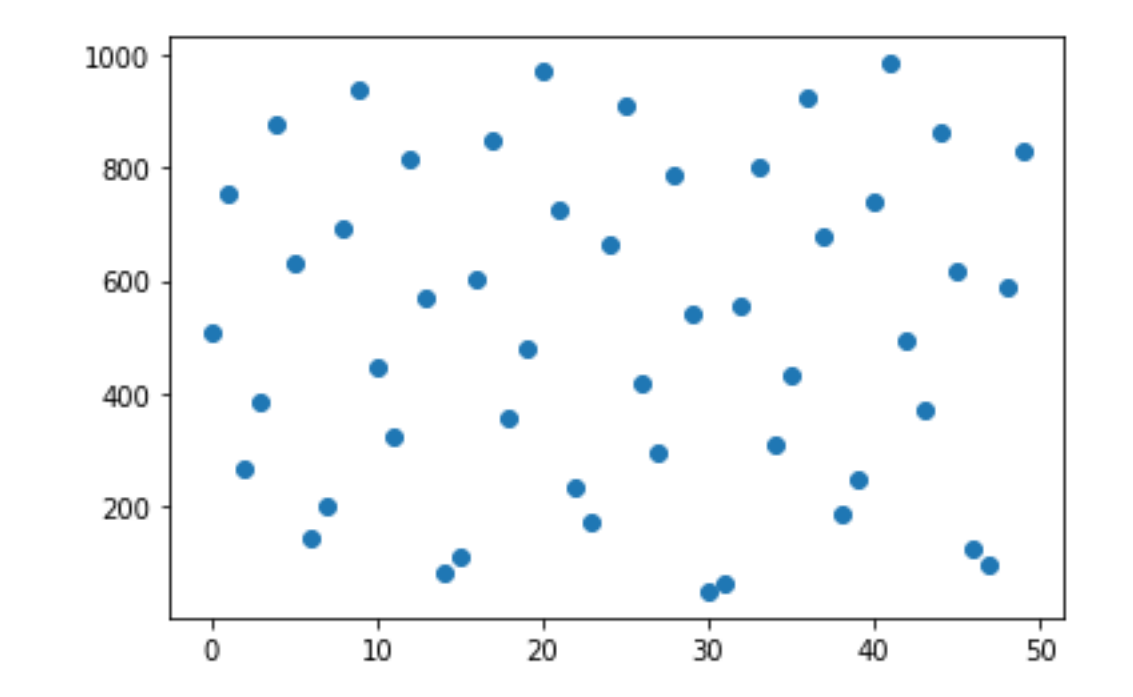

Random sampling **Sobol sampling Sobol sampling** *Like grid search Better for more dimensions*

## BO vs random and grid search (30 points each)

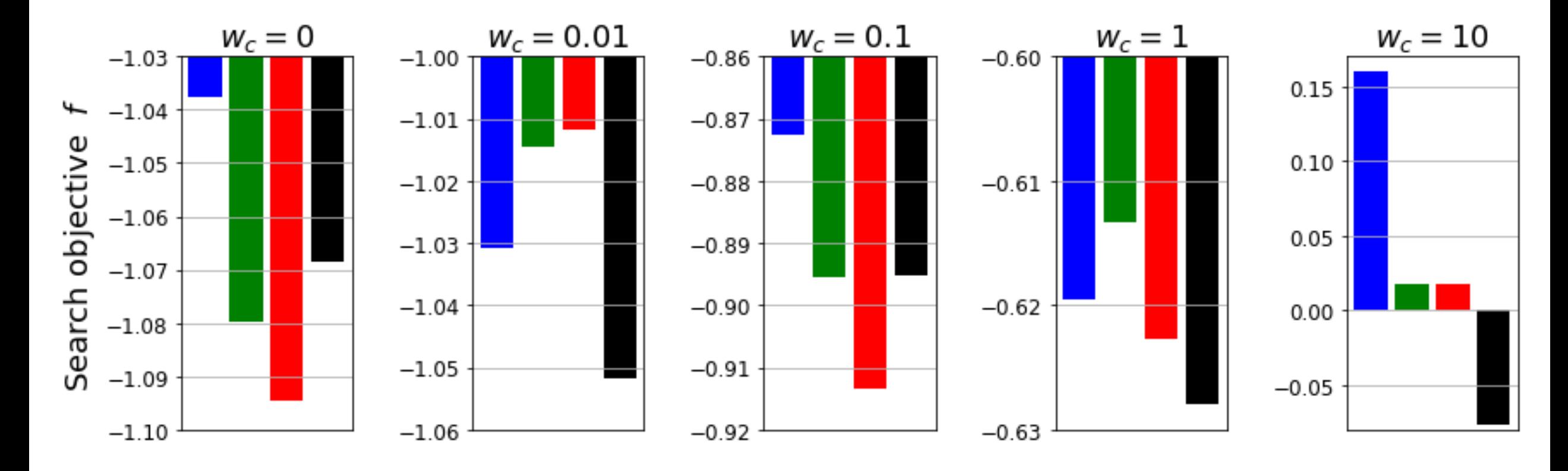

Purely random search: 30 prior Purely grid search (Sobol): 30 prior

31 Balanced BO: 15 prior + 15 steps Extreme BO: 1 prior + 29 steps

## Ensembling

#### *Multiple models vote on final test samples*

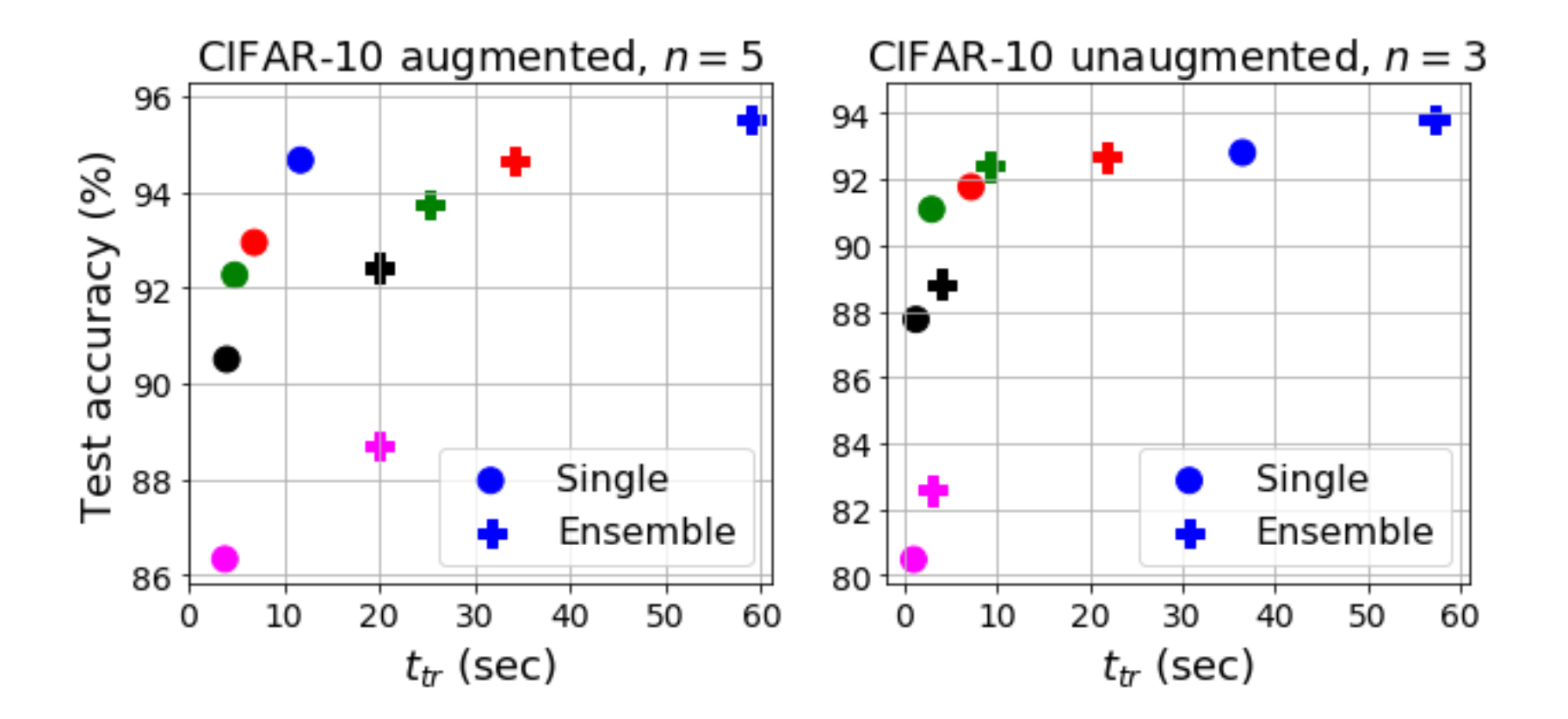

*Slight increases in performance at the cost of large increases in complexity*

Sourya Dey University of Southern California

## Thank you!!

Future work:

- Extension to RNNs
- Extension to more hyperparameters, e.g. kernel sizes for large images
- Tensorflow support

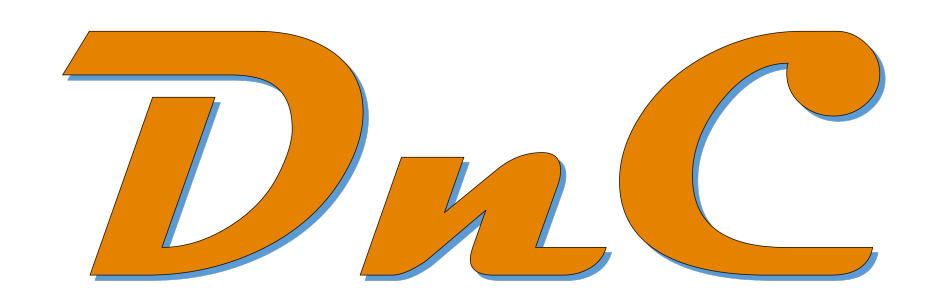